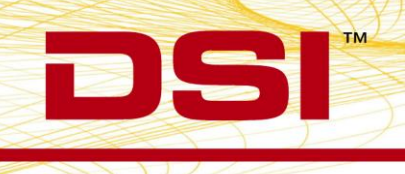

# PRODUCT RELEASE NOTES

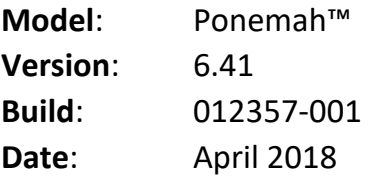

Product Release Notes for Ponemah v6.41 indicate revisions made to the Ponemah application since the release of v6.20. Please note, Ponemah v6.31 was not a commercial release.

## Compatibility

Ponemah v6.41 is compatible with the 64-bit versions of Windows 7 SP1 and Windows 10. It is also compatible with Microsoft Office 2007 or greater.

# New features, enhancements, and fixes

#### Ponemah Core

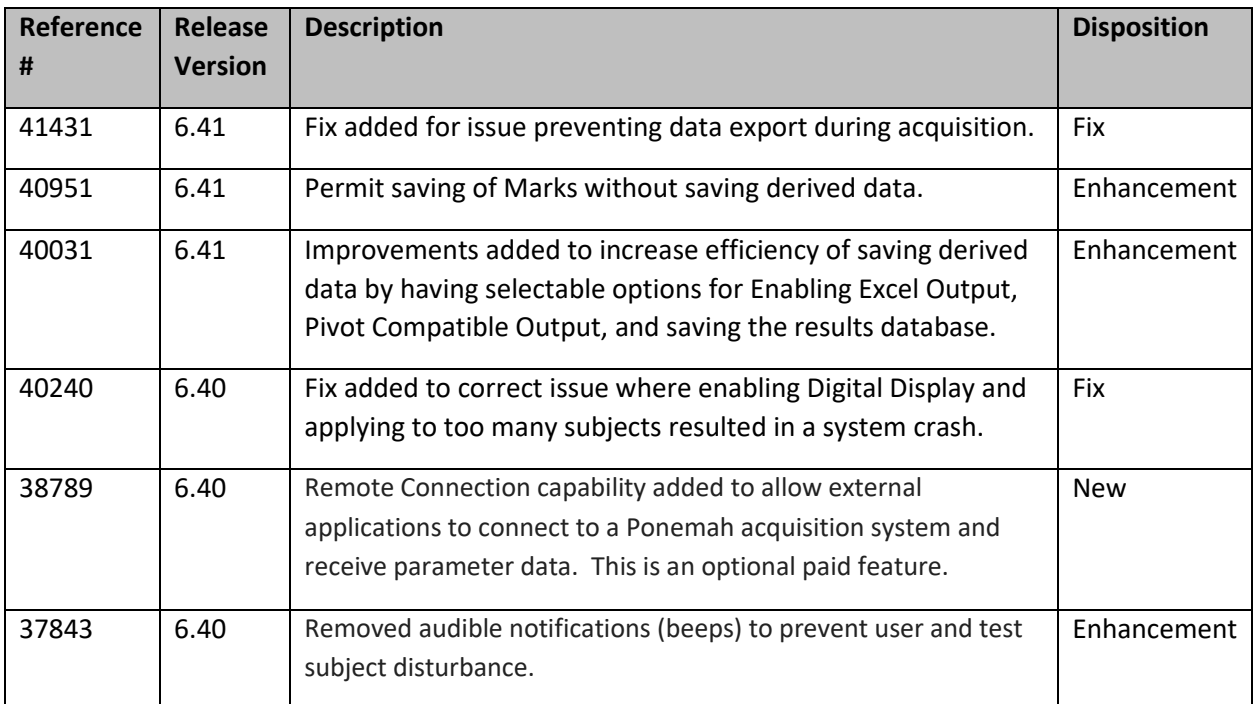

 $\overline{CC}$ 

Sľ

Ð

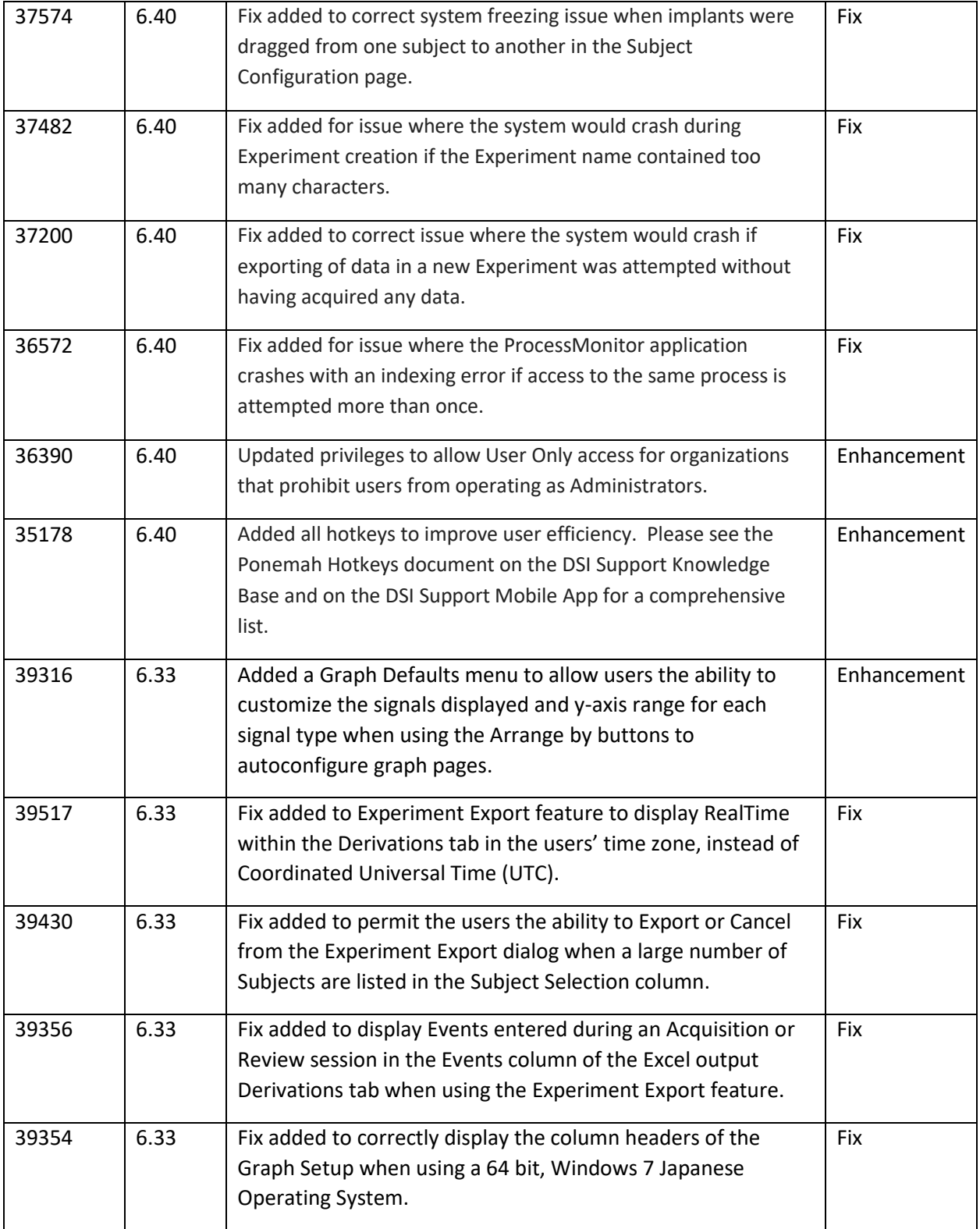

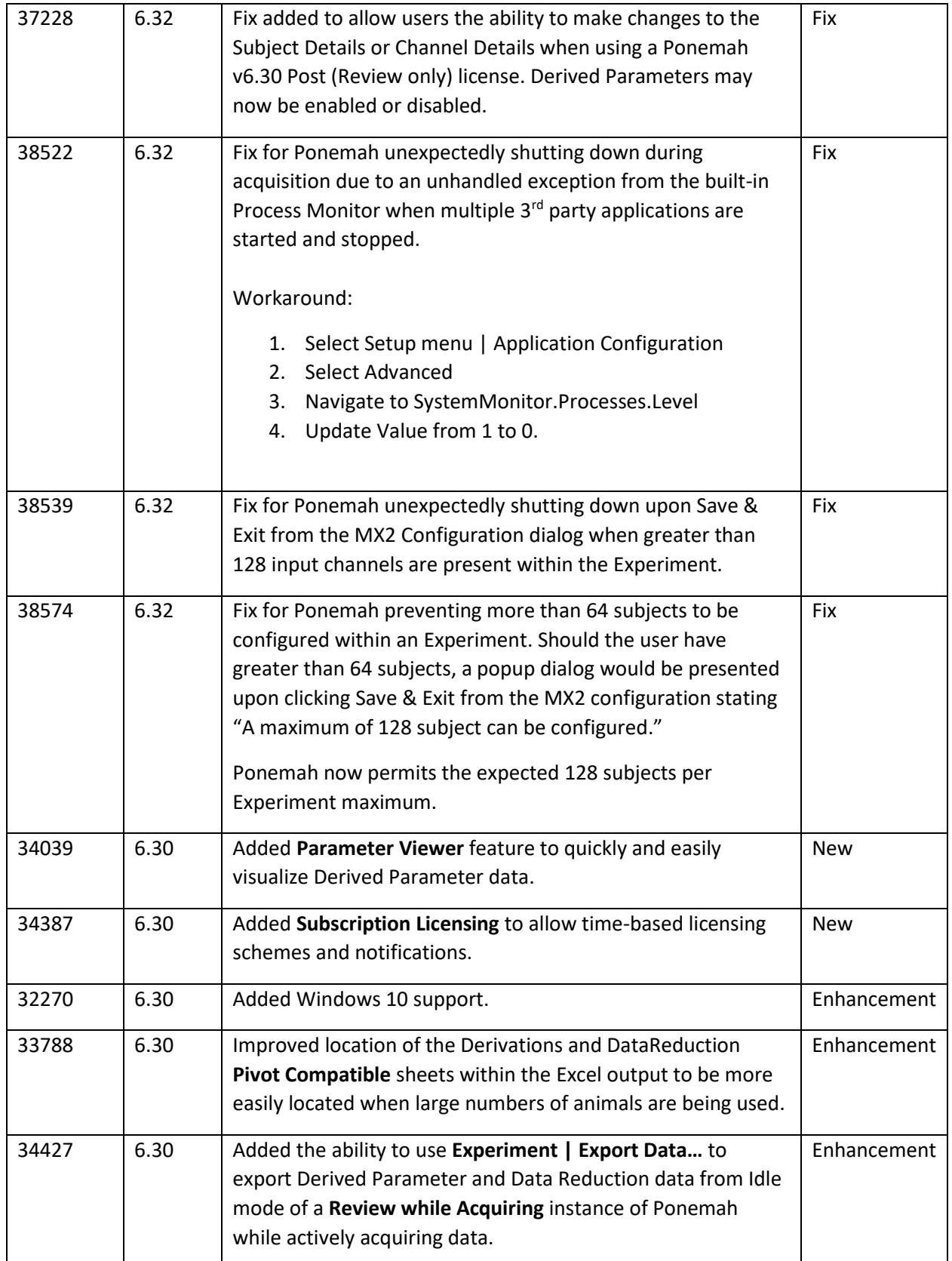

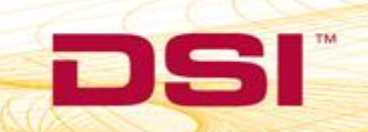

Sľ

DI

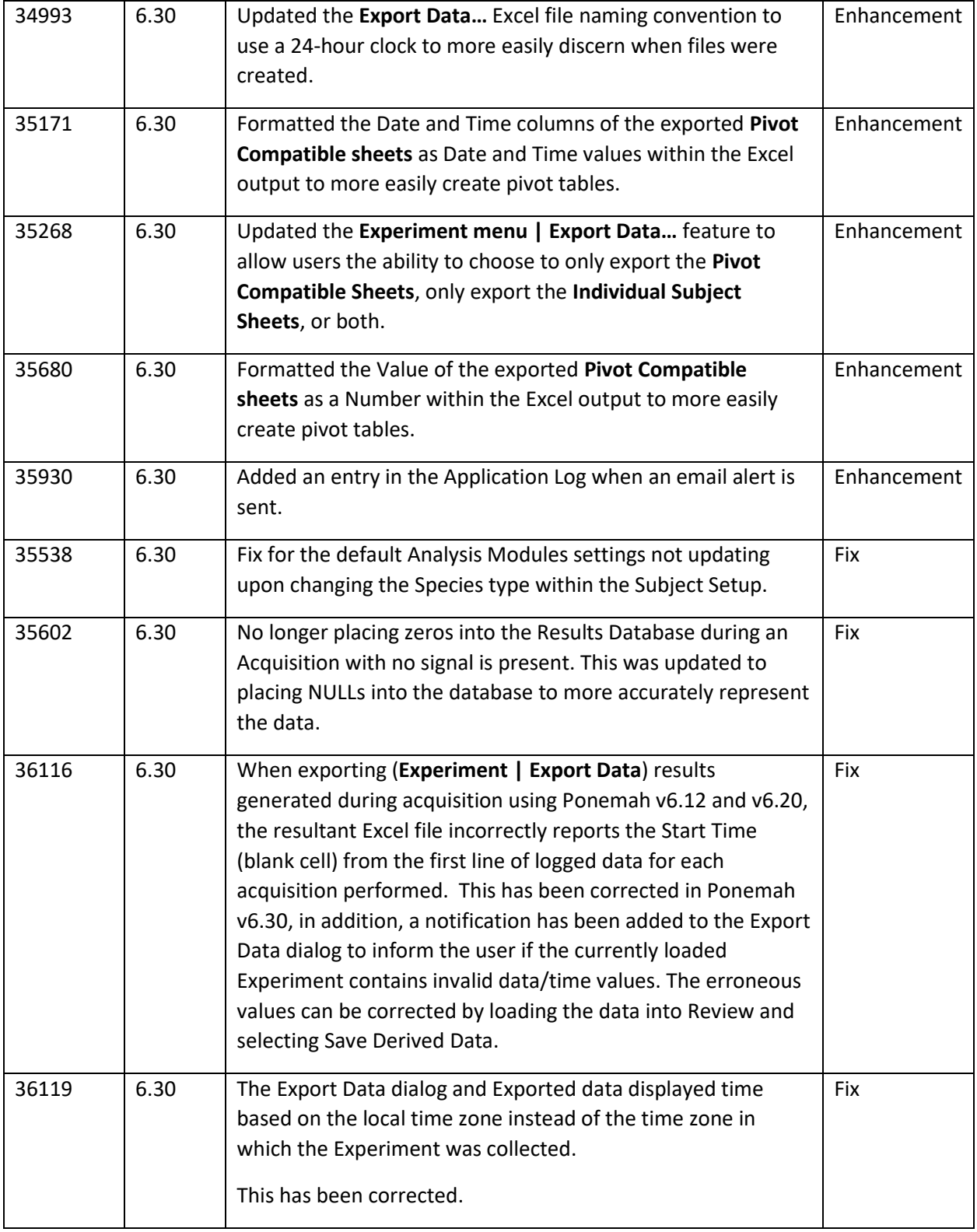

Sľ

D

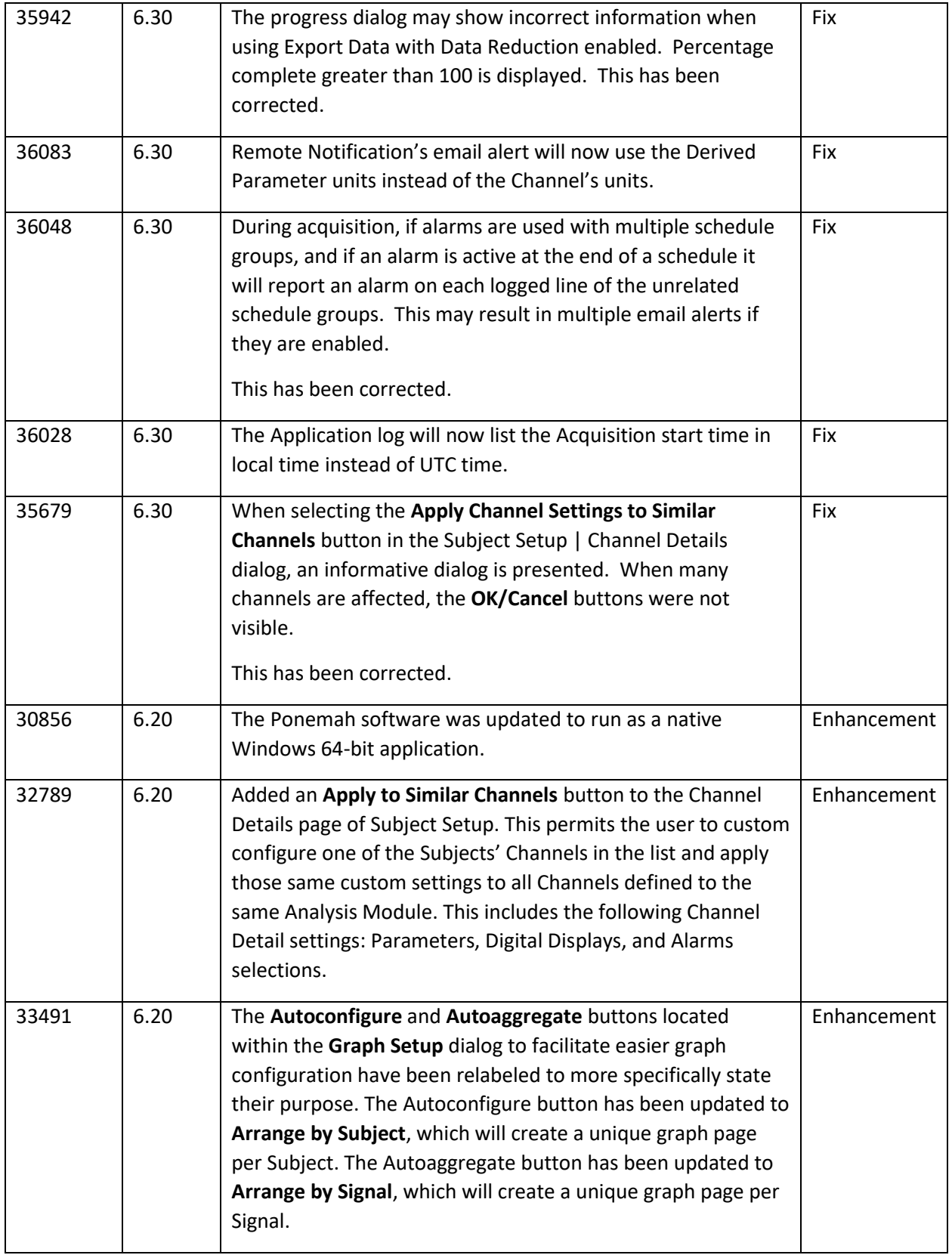

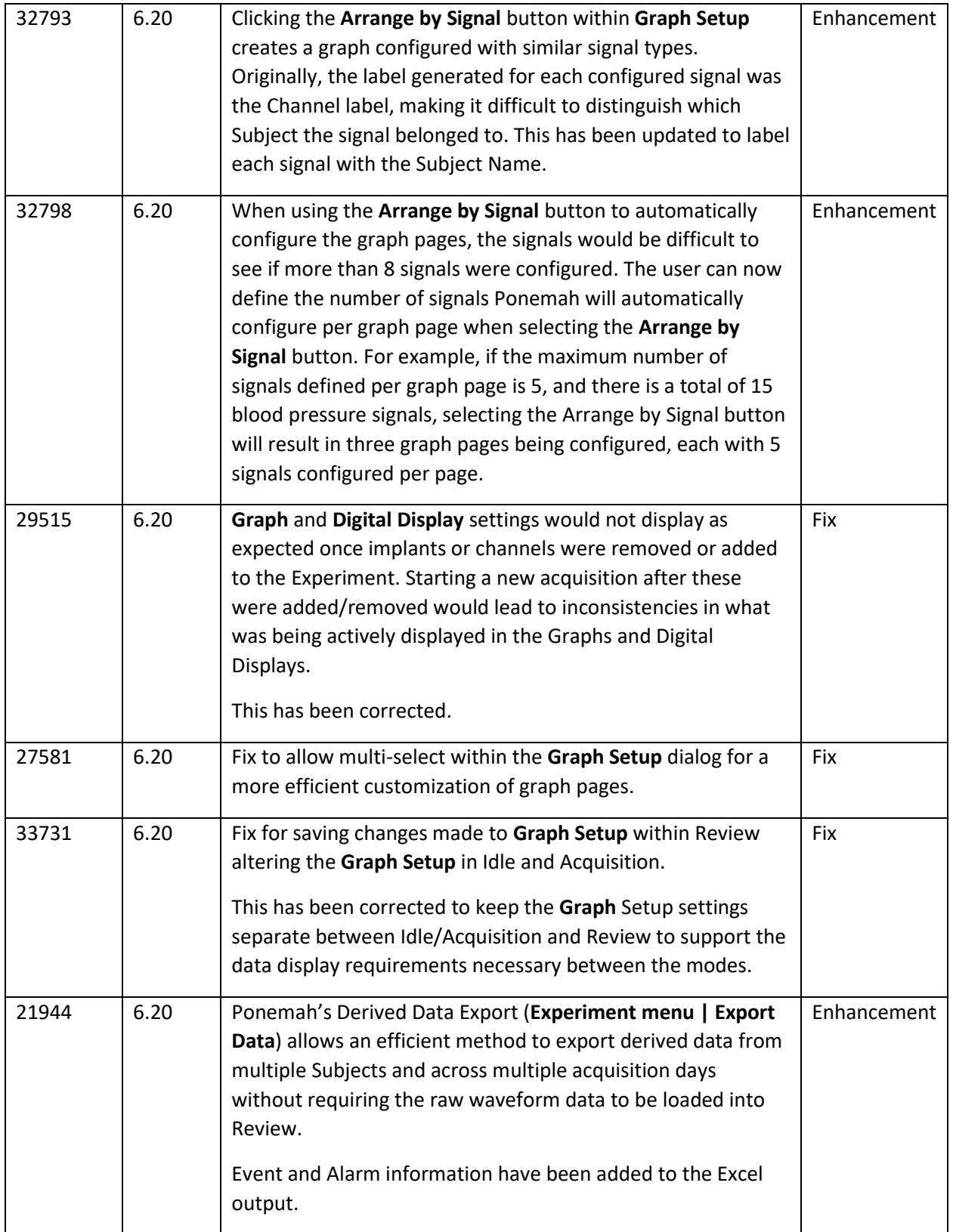

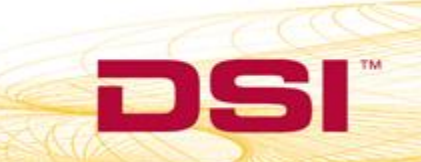

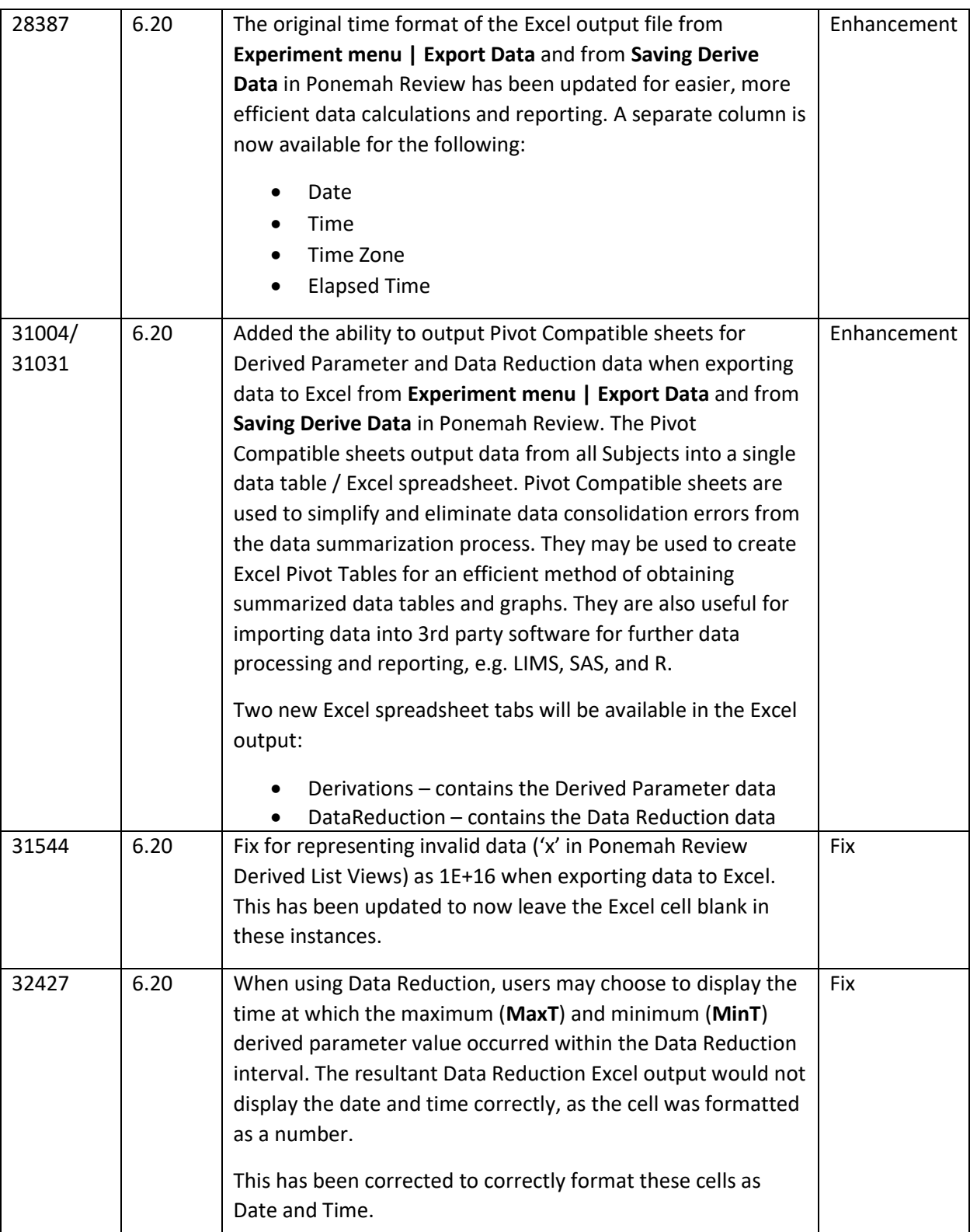

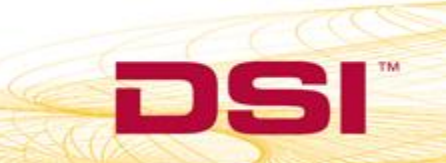

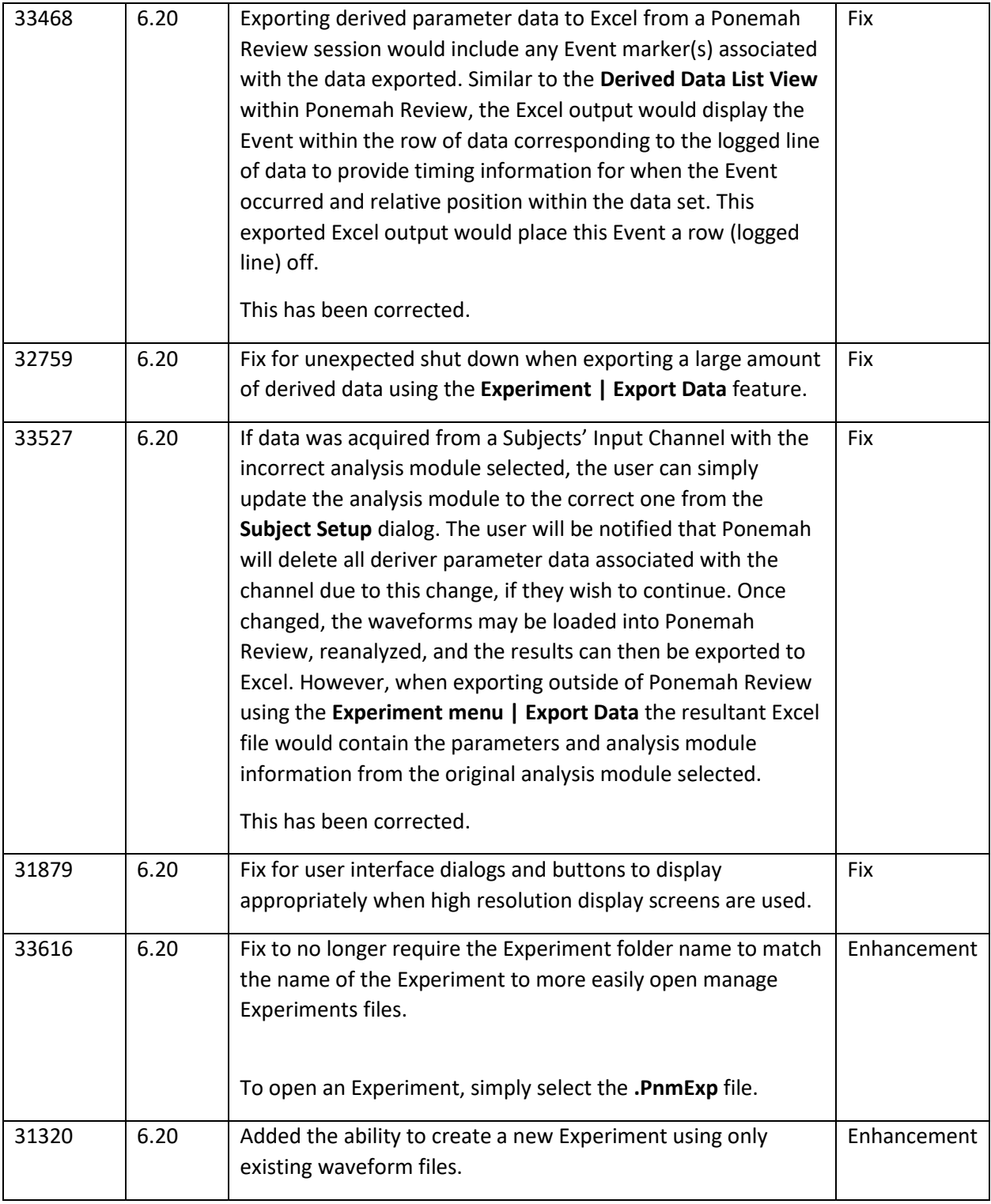

 $\overline{\phantom{a}}^{\rm TM}$ 

 $\blacksquare$ 

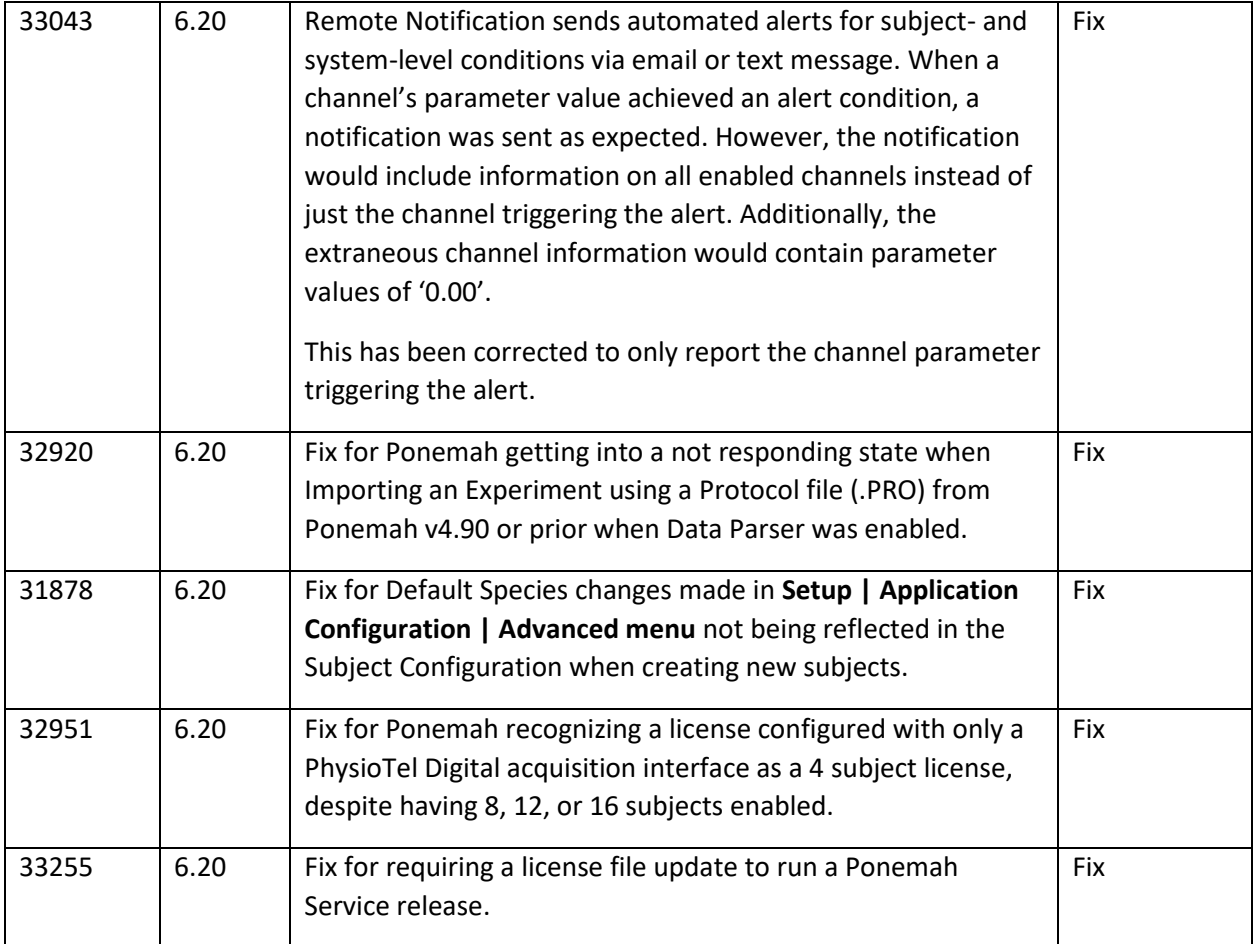

## MX2 Acquisition Interface

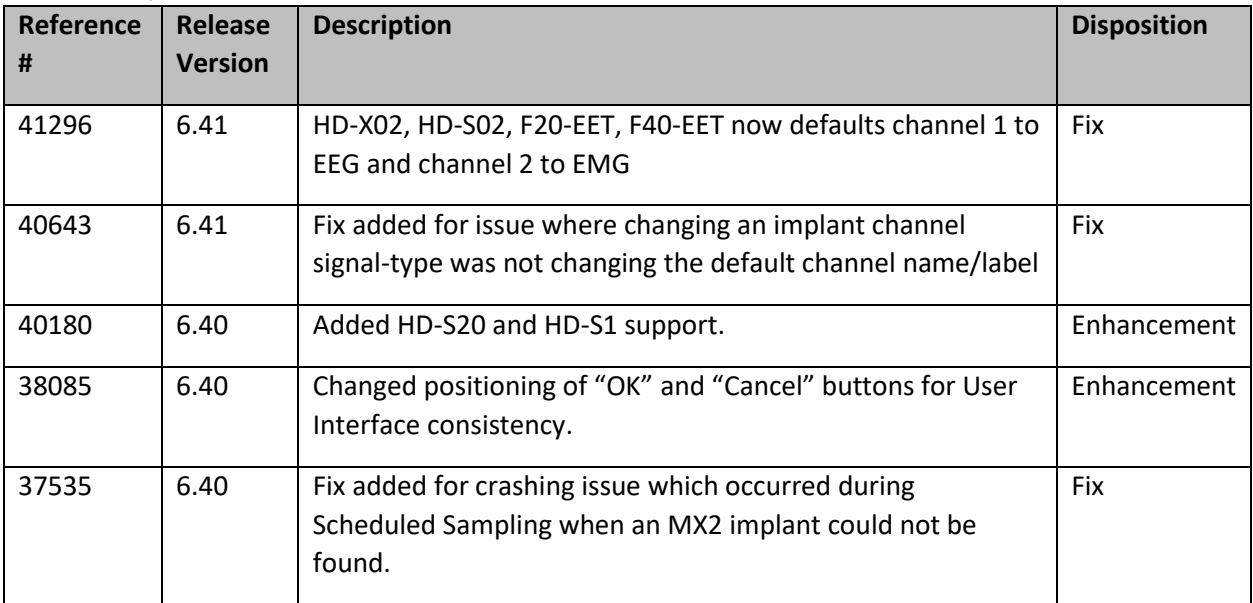

SI

 $\blacksquare$ 

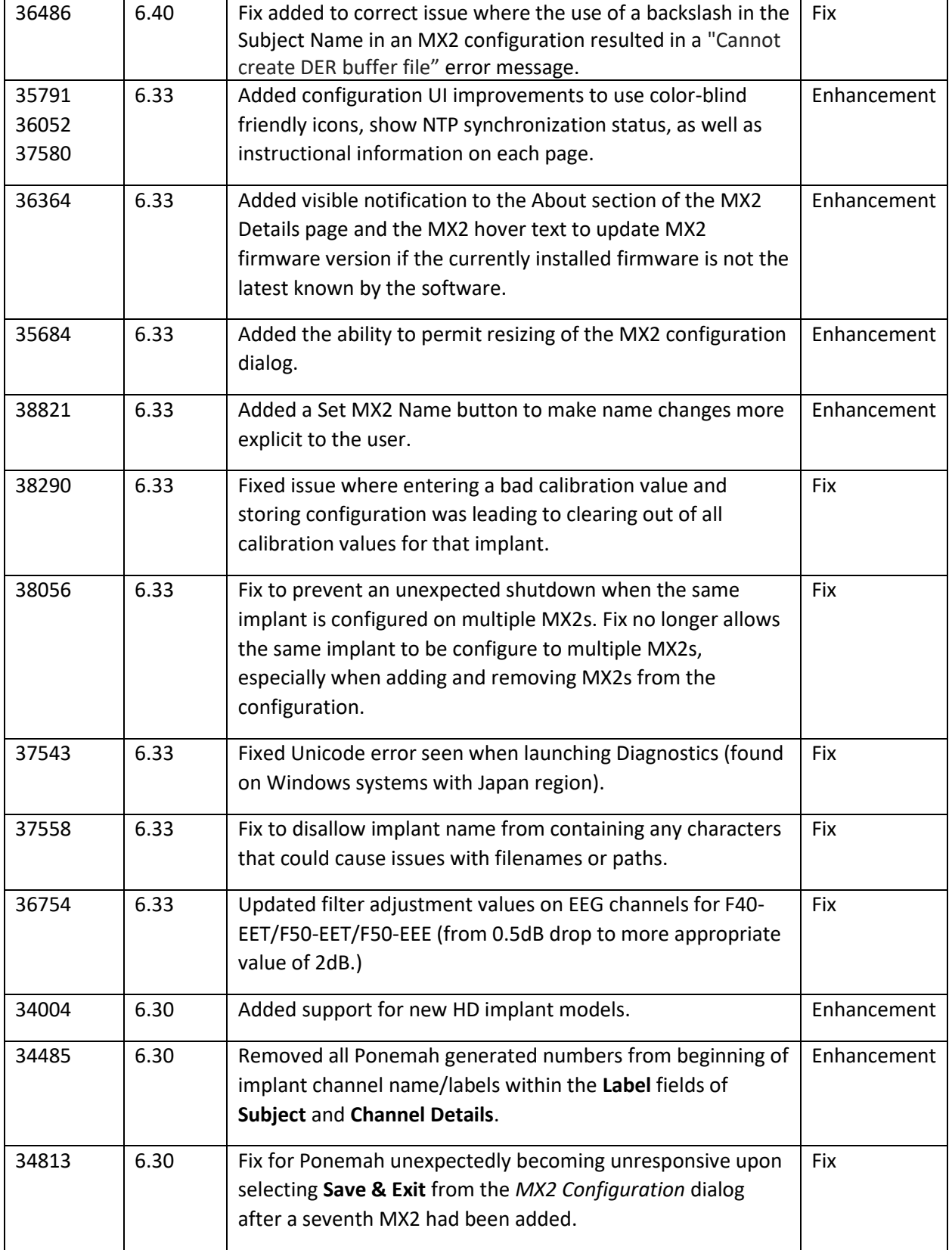

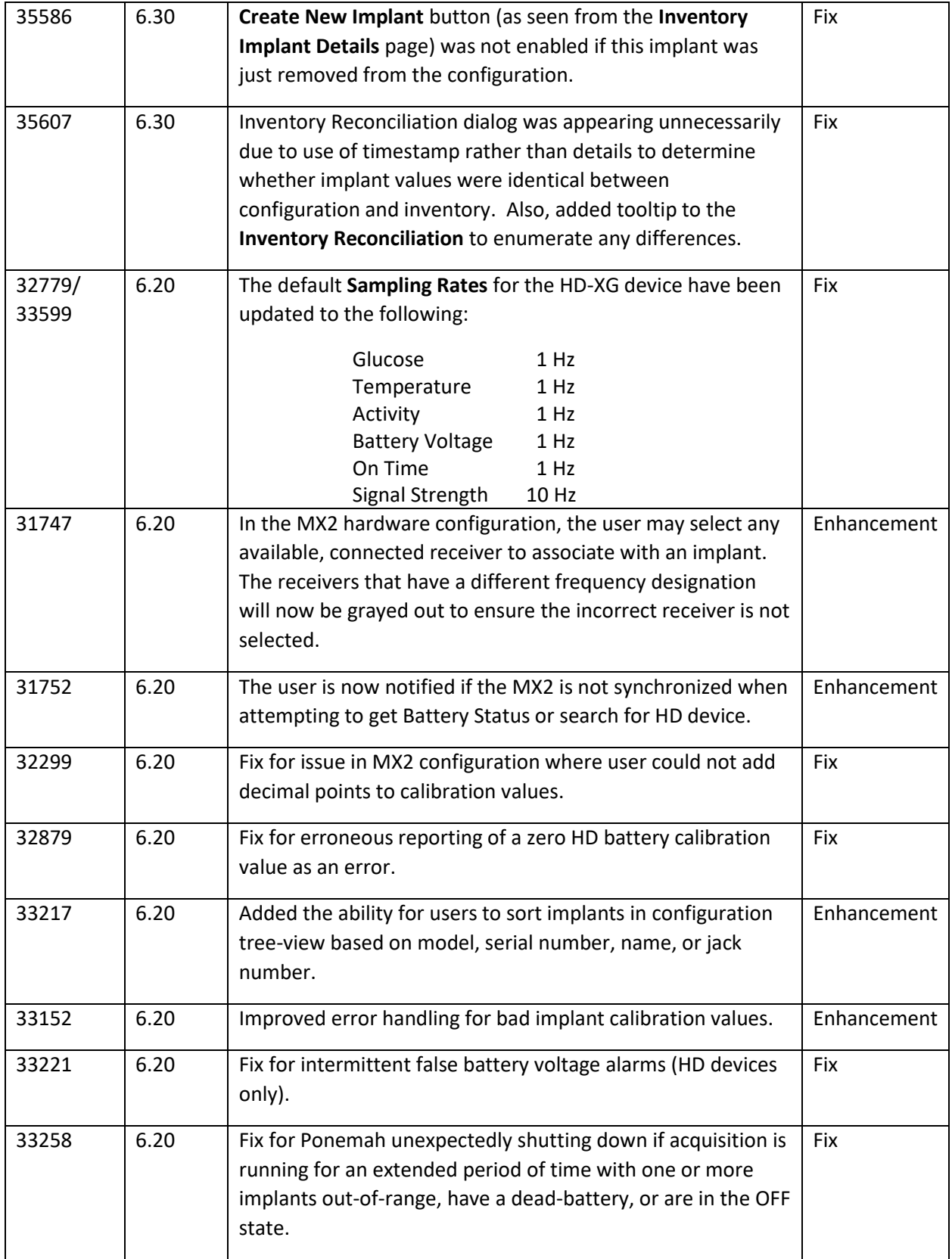

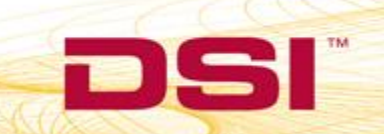

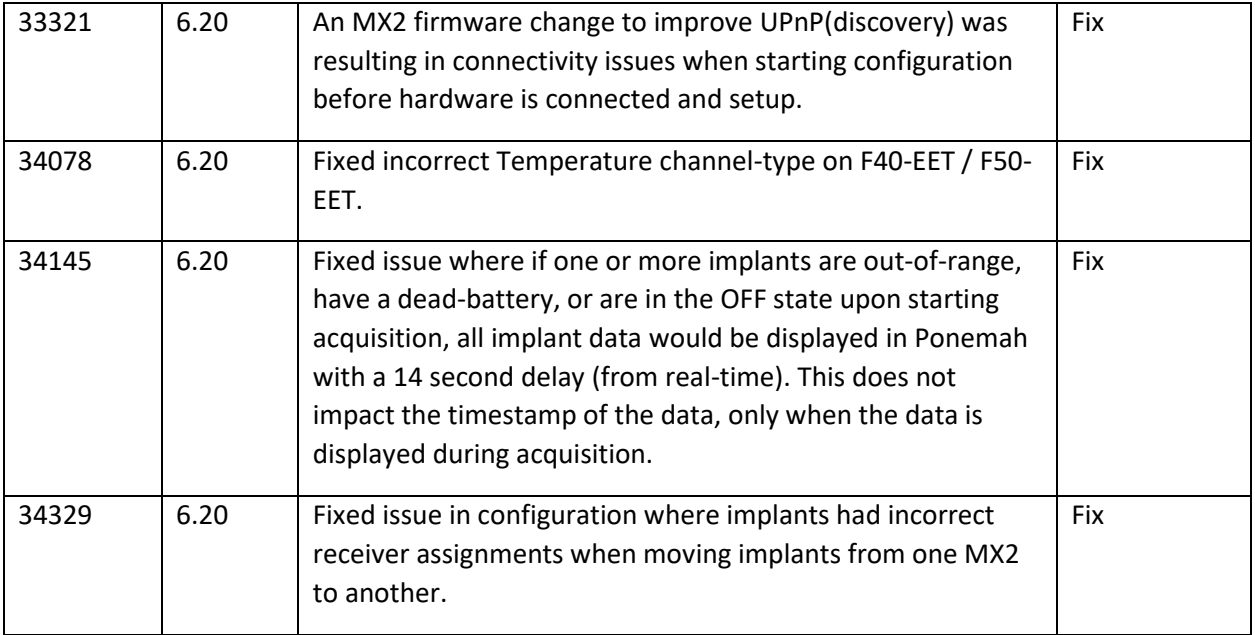

# PhysioTel Digital Acquisition Interface

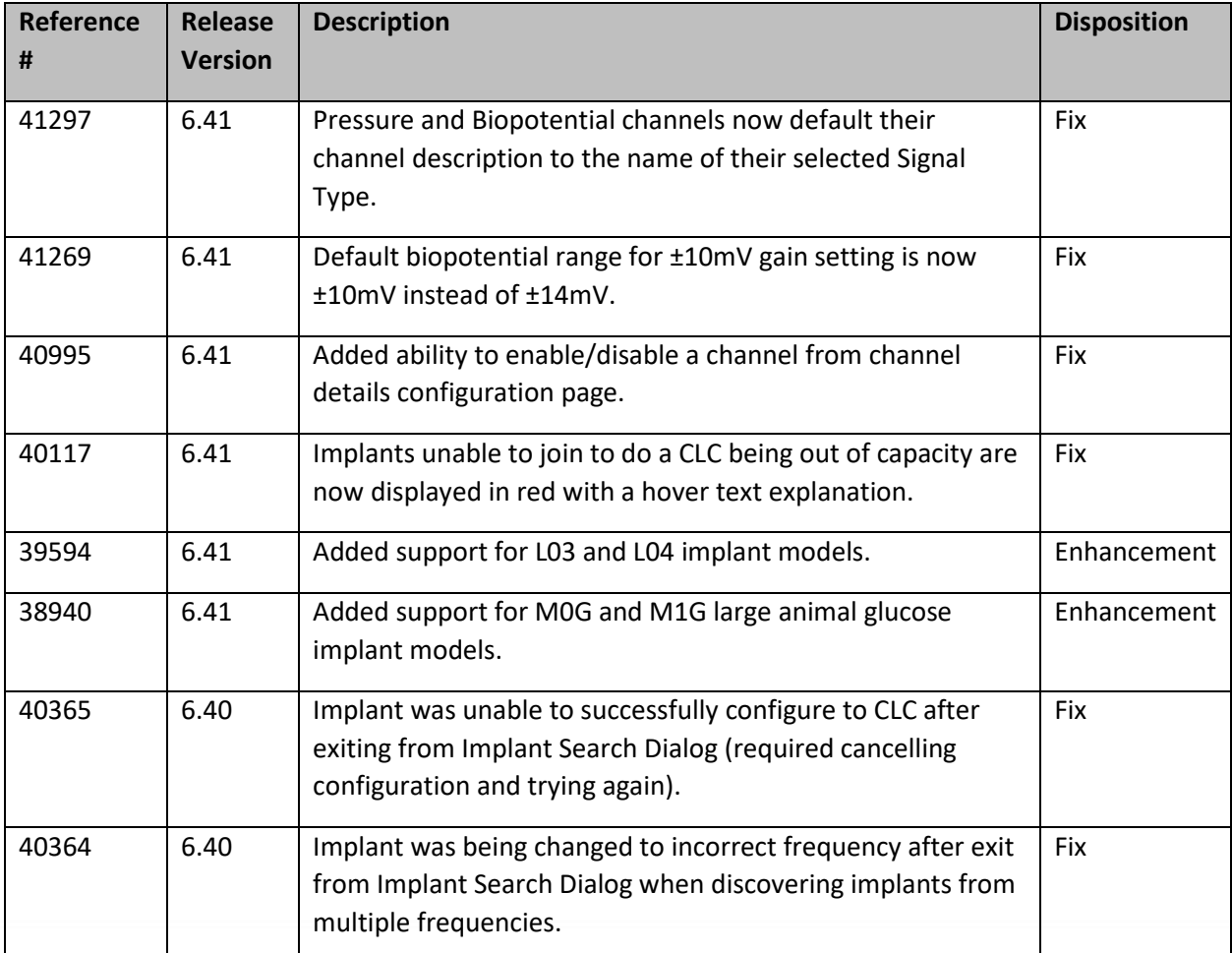

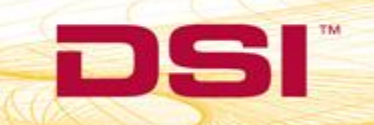

TM

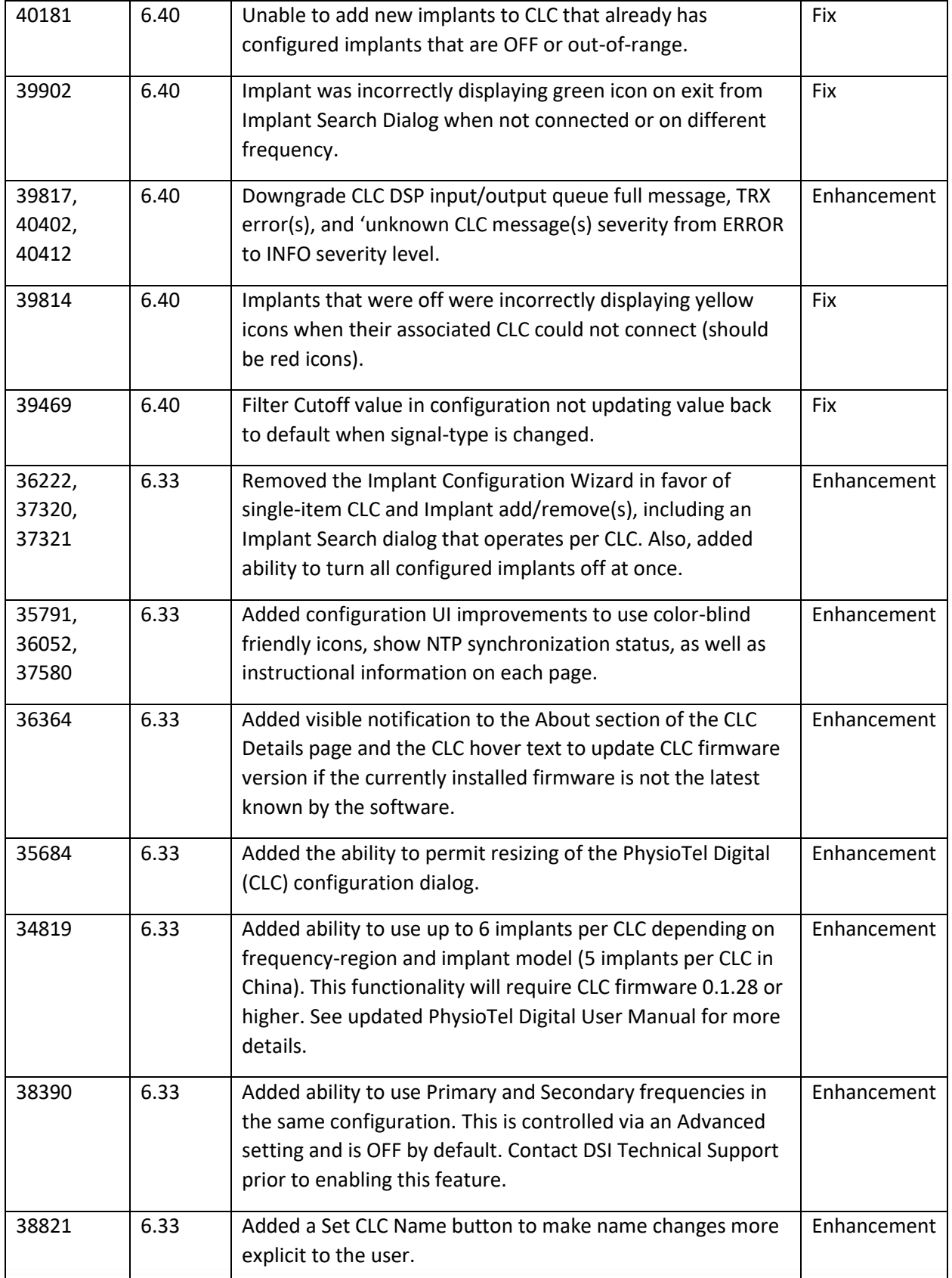

 $\overline{CC}$ 

Sľ

DI

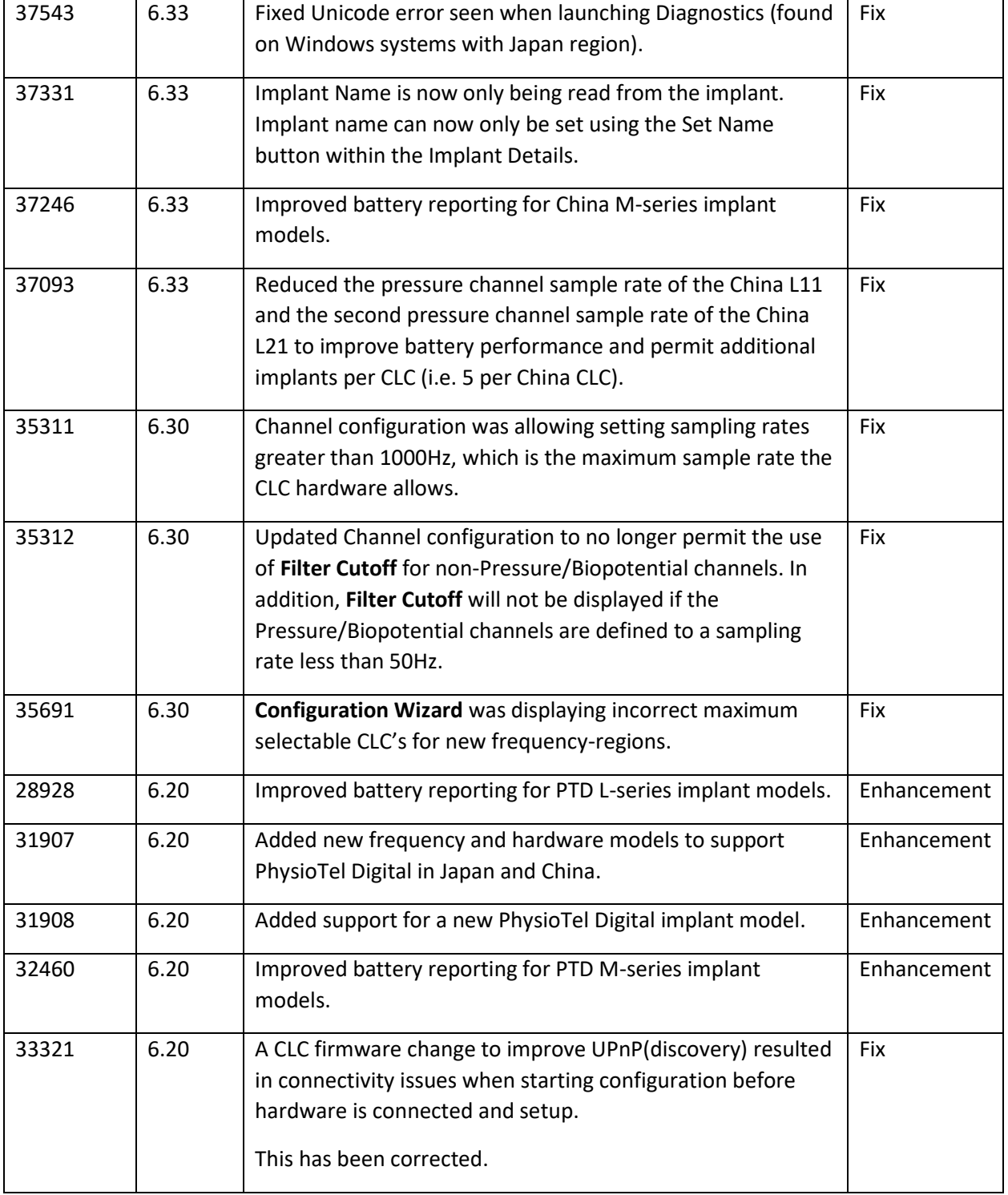

 $\overline{C}$ 

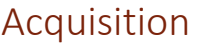

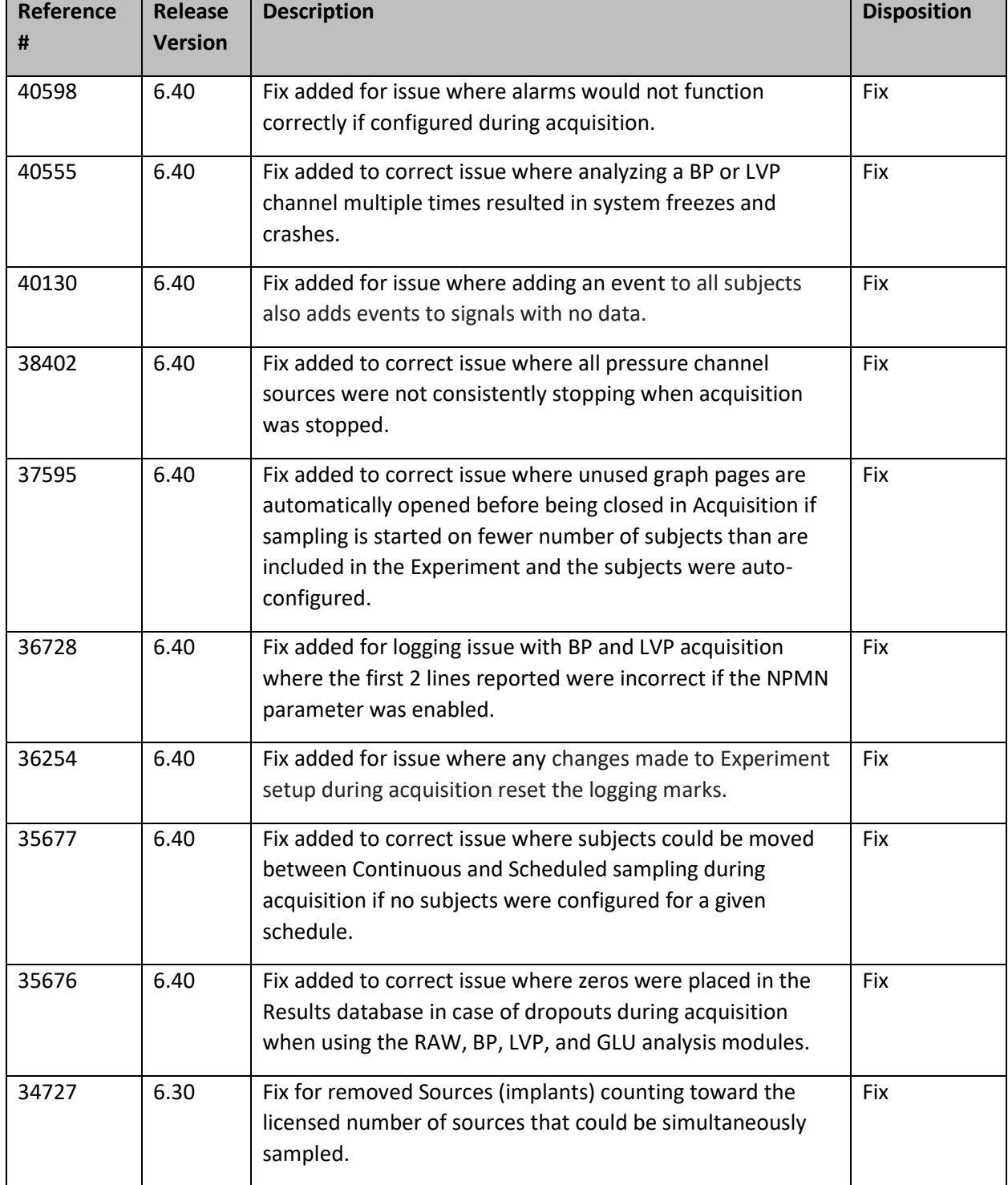

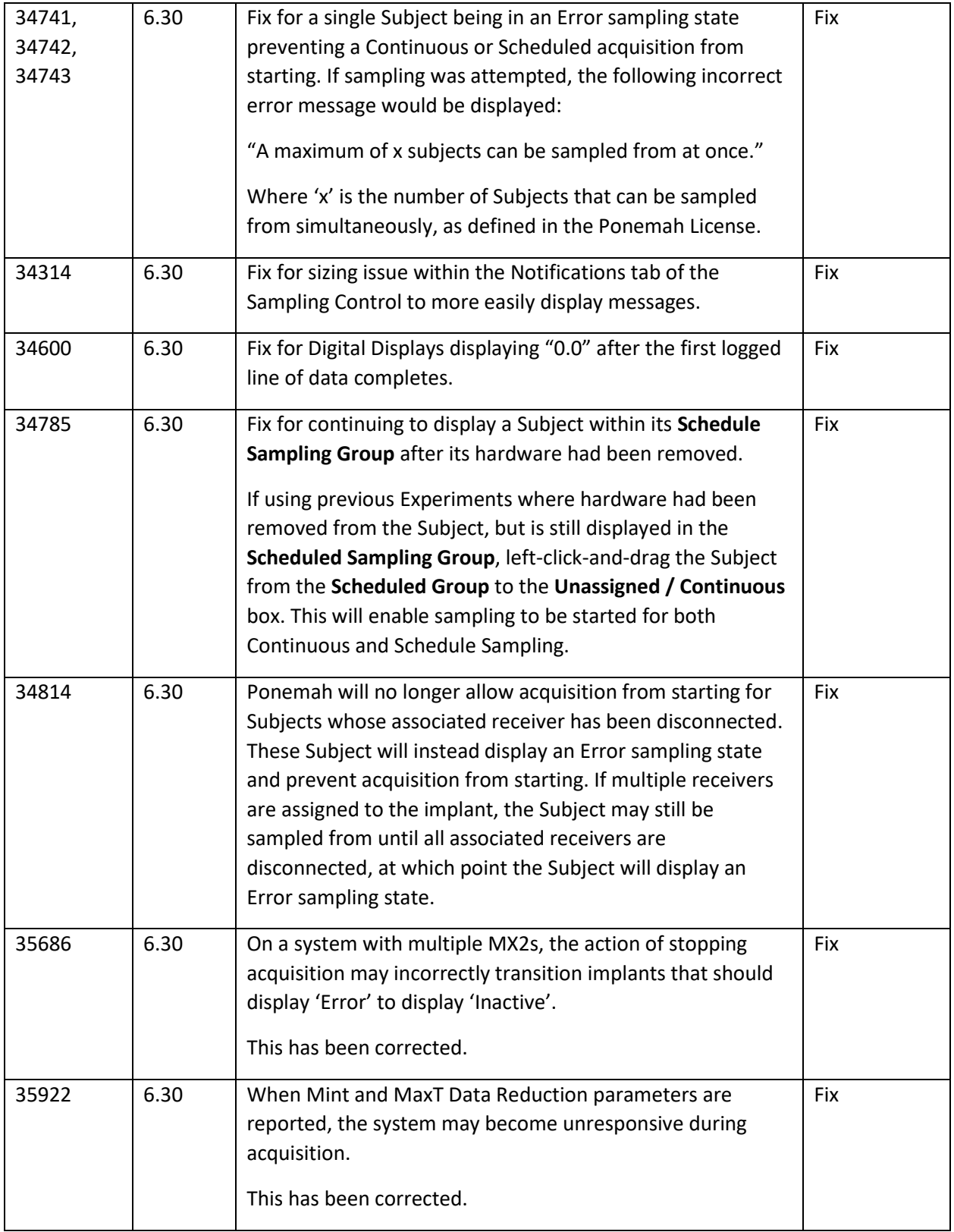

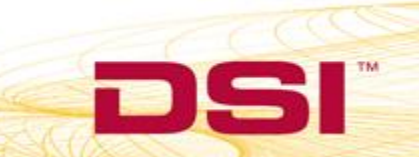

![](_page_16_Picture_202.jpeg)

![](_page_16_Picture_5.jpeg)

![](_page_17_Picture_216.jpeg)

#### Review

![](_page_17_Picture_217.jpeg)

![](_page_17_Picture_7.jpeg)

**CONS** 

SI

 $\blacksquare$ 

**TM** 

![](_page_18_Picture_217.jpeg)

TM

![](_page_19_Picture_215.jpeg)

![](_page_20_Picture_232.jpeg)

![](_page_20_Picture_5.jpeg)

![](_page_21_Picture_167.jpeg)

![](_page_22_Picture_220.jpeg)

![](_page_23_Picture_205.jpeg)

![](_page_24_Picture_136.jpeg)

![](_page_24_Picture_5.jpeg)

#### Parameter Viewer

![](_page_25_Picture_224.jpeg)

#### ECG Pattern Recognition Option (ECG PRO)

![](_page_25_Picture_225.jpeg)

## Analysis Module – Blood Pressure (BP)

![](_page_25_Picture_226.jpeg)

![](_page_25_Picture_10.jpeg)

![](_page_26_Picture_236.jpeg)

#### Analysis Module – Left Ventricular Pressure (LVP)

# Analysis Module – Glucose (GLU)

![](_page_26_Picture_237.jpeg)

![](_page_26_Picture_8.jpeg)

![](_page_27_Picture_207.jpeg)

![](_page_27_Picture_5.jpeg)

TM

## Analysis Module – RAW, Activity, Temperature, and Barometric Pressure

![](_page_28_Picture_183.jpeg)

# Analysis Module – Blood Pressure Respiration

![](_page_29_Picture_229.jpeg)

# Analysis Module – Electromyogram

![](_page_29_Picture_230.jpeg)

#### Known Issues

The following are a list of known issues and possible workarounds for Ponemah v6.00.

![](_page_29_Picture_231.jpeg)

![](_page_29_Picture_11.jpeg)

TM

Ъ

![](_page_30_Picture_279.jpeg)

![](_page_31_Picture_211.jpeg)

![](_page_31_Picture_5.jpeg)

![](_page_32_Picture_254.jpeg)